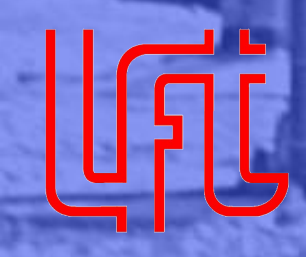

**Laboratorio di Ingegneria Ferroviaria e Traffico** *Università degli Studi di Trieste*

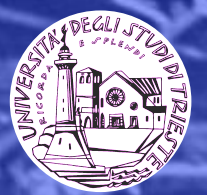

# **Zürich, 24. Januar 2008** Opentrack in Italien... Ein Beispiel: Knoten Roma

#### Ferrovie dello Stato – Ein Paar Daten

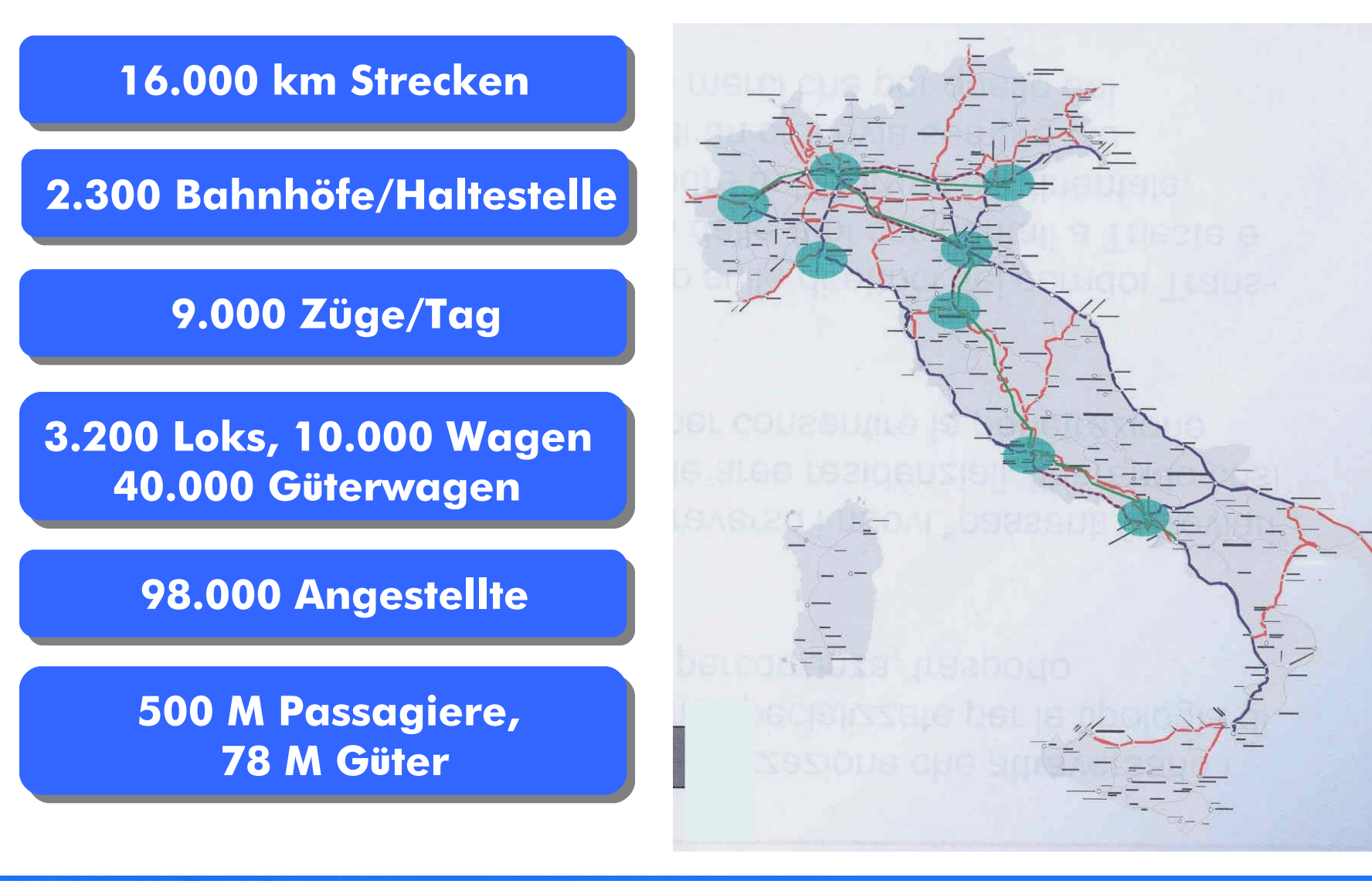

### Ferrovie dello Stato – Ein Paar Daten (2)

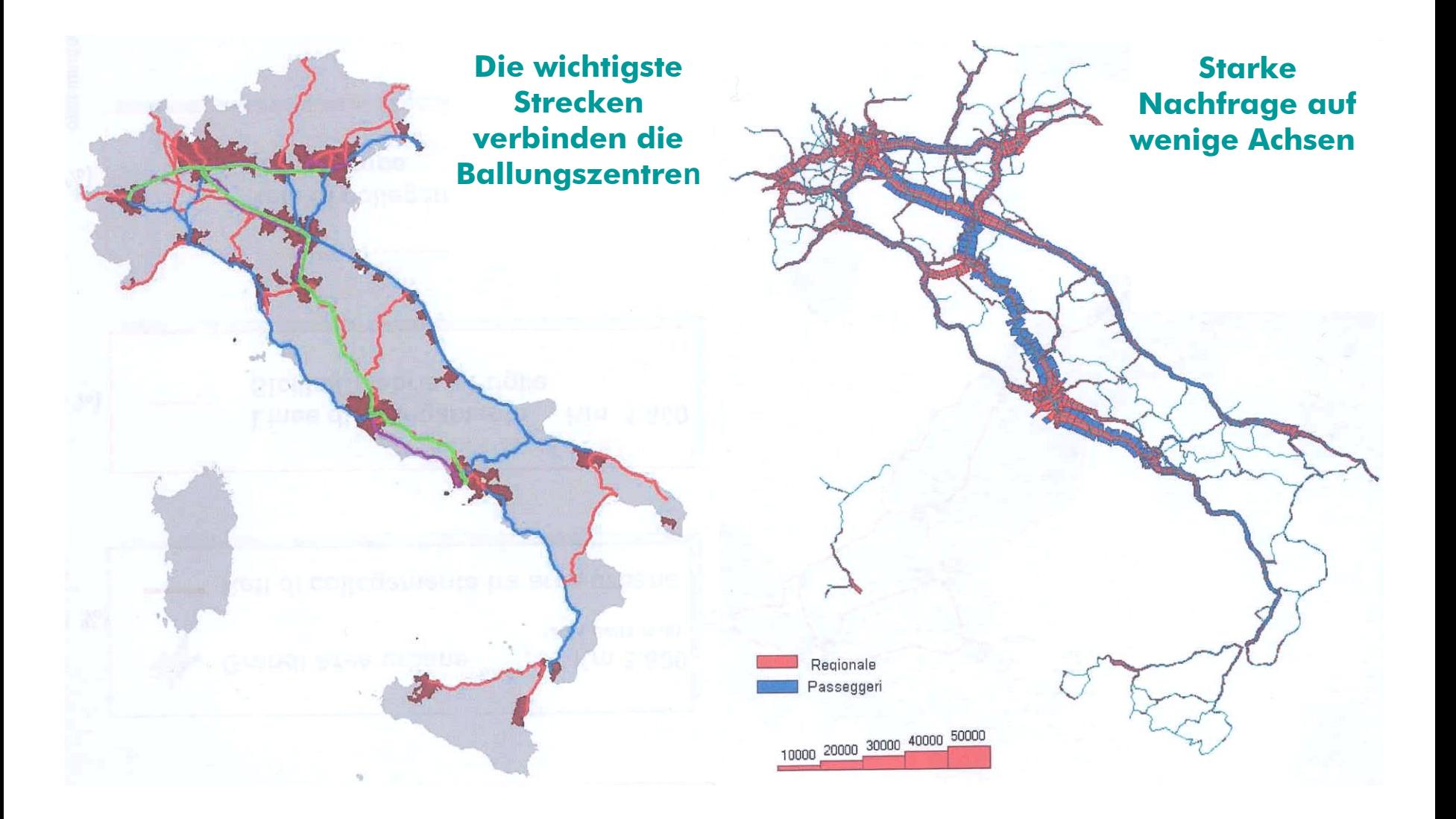

## Ferrovie dello Stato – Ein Paar Daten (3)

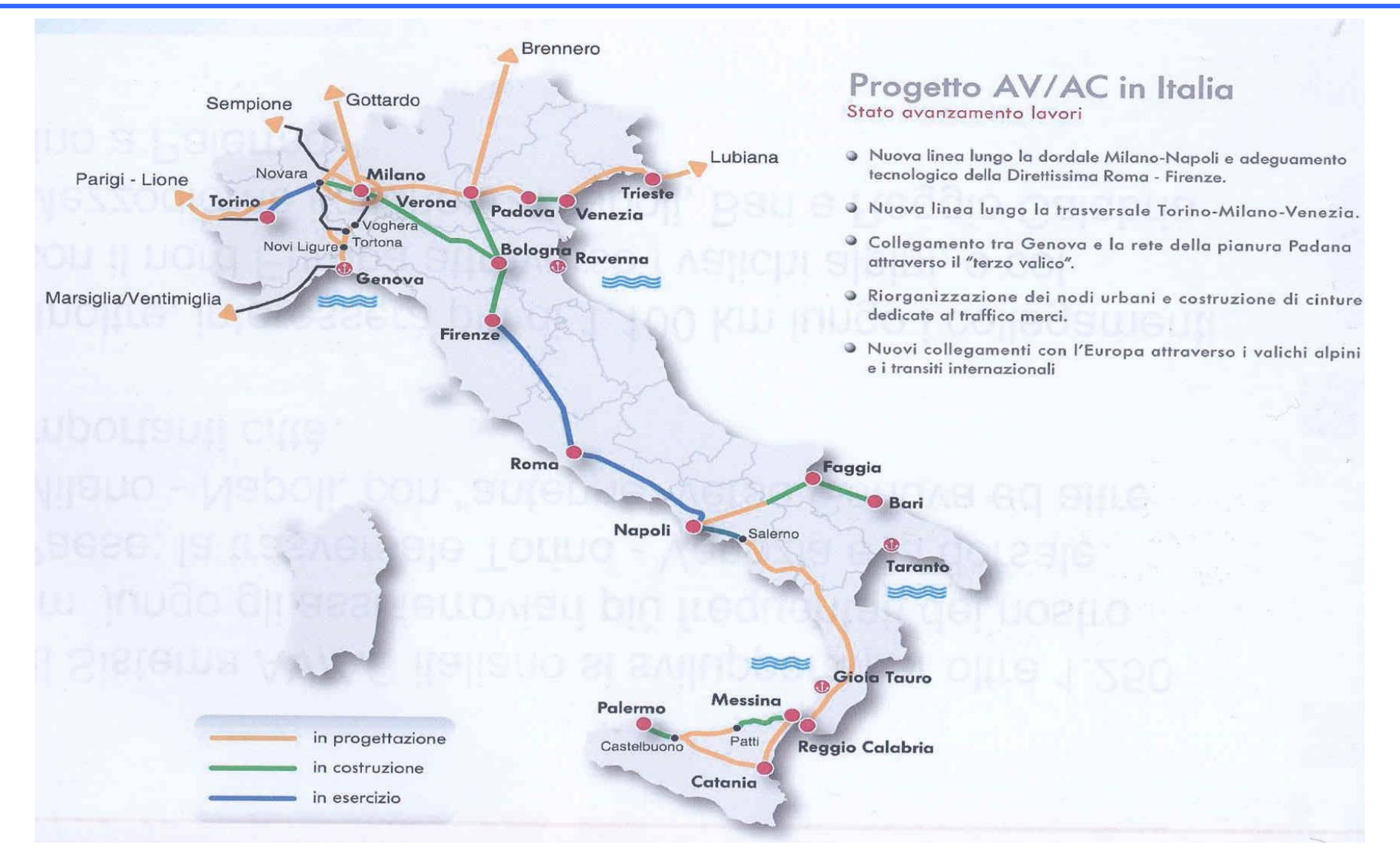

# Ferrovie dello Stato – Ein Paar Daten (5)

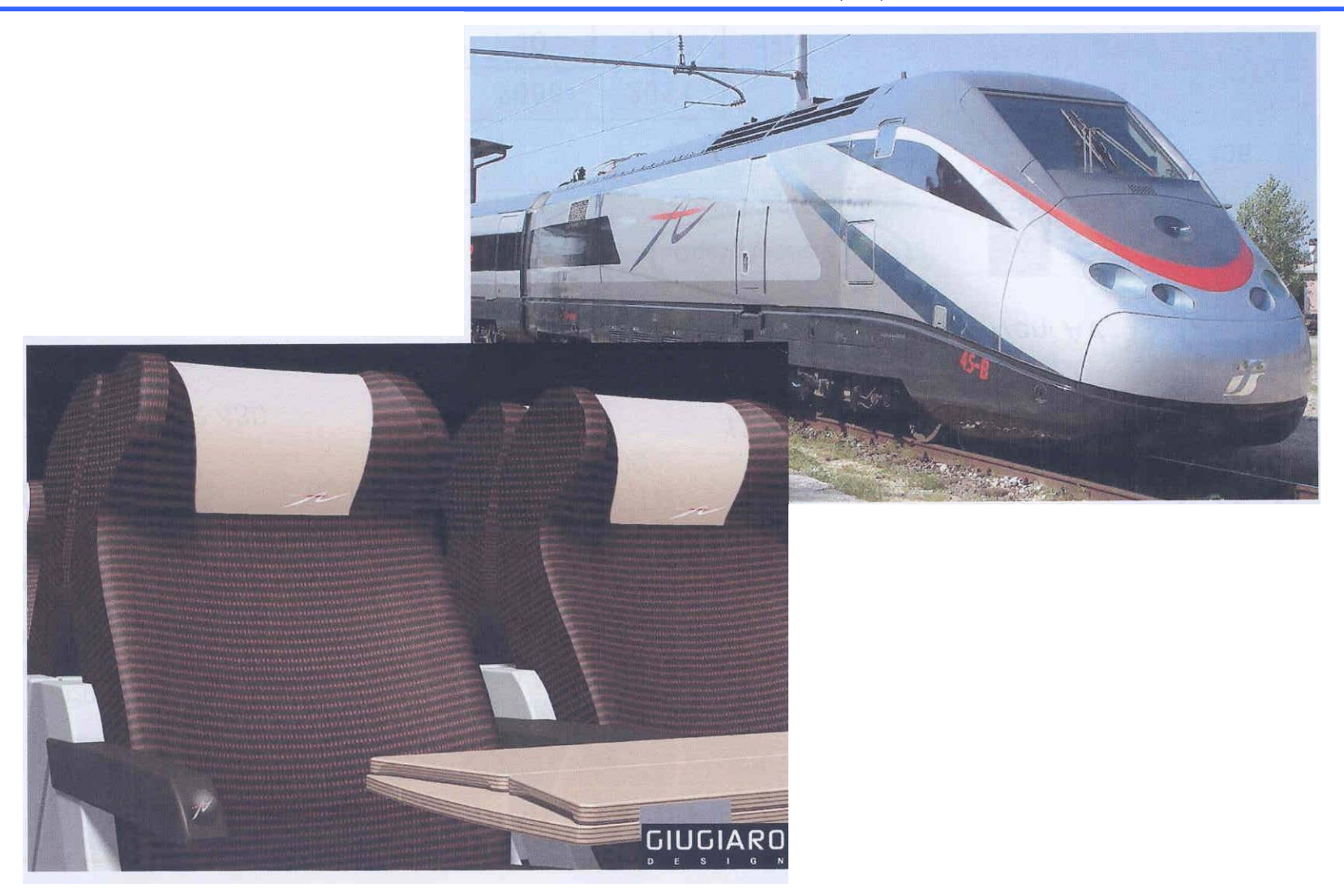

#### Ferrovie dello Stato – Ein Paar Daten (5)

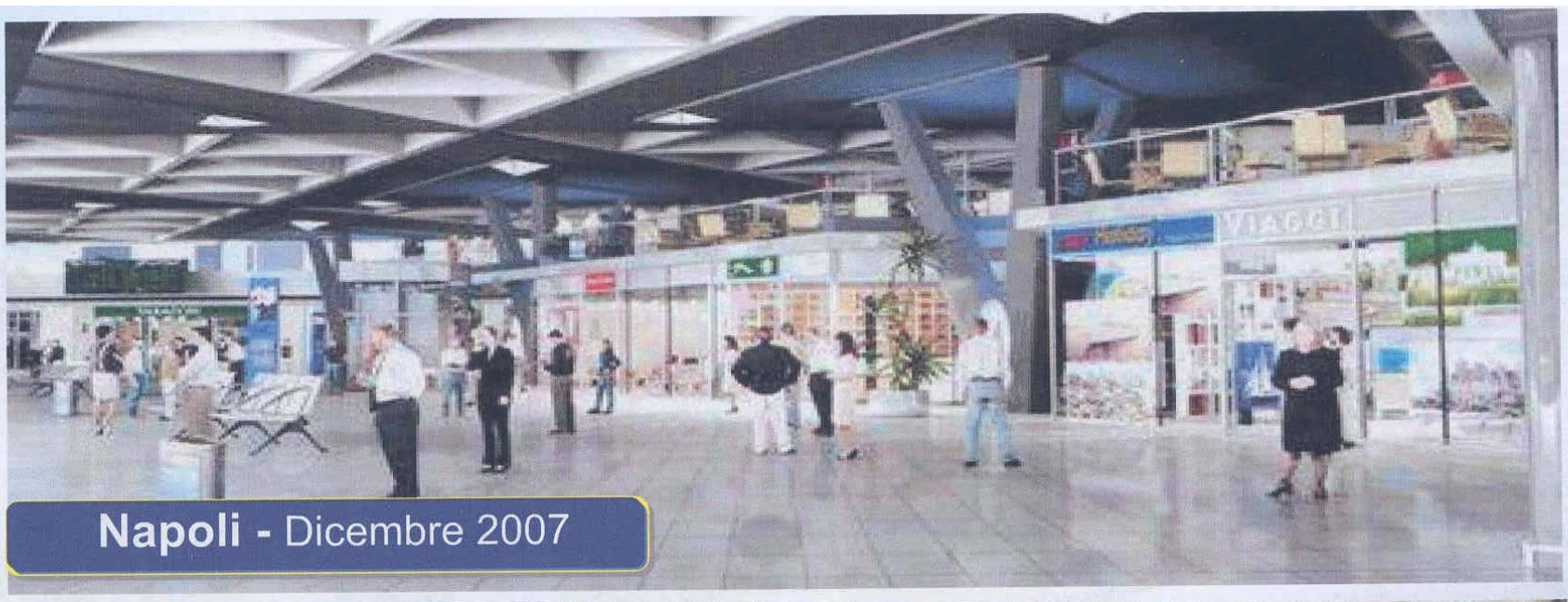

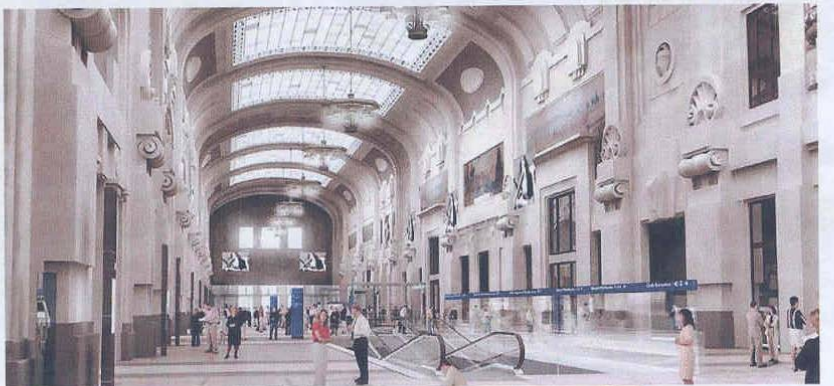

**Milano Centrale - 2008** 

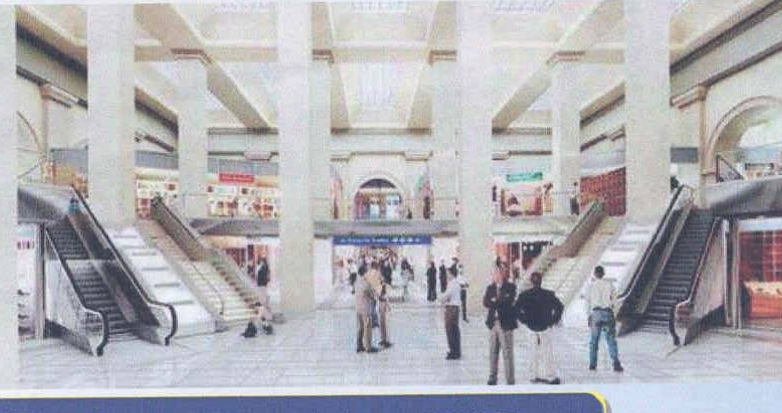

Torino - Dicembre 2007

## Opentrack bei Università di Trieste

#### Seit 2006, verschiedene Studien

- $\checkmark$  Gleis- und Streckensperrungen
- $\checkmark$  Investitionsplanung
- $\checkmark$  Fahrplanplanung
- $\checkmark$  Validierung und verbesserung Fahrpläne

#### Wo?

- $\checkmark$  Milano Treviglio
- $\checkmark$  Bologna Firenze
- $\checkmark$  Bologna
- Roma
- Torino

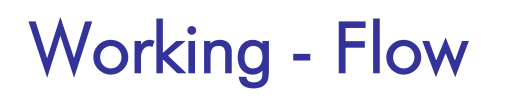

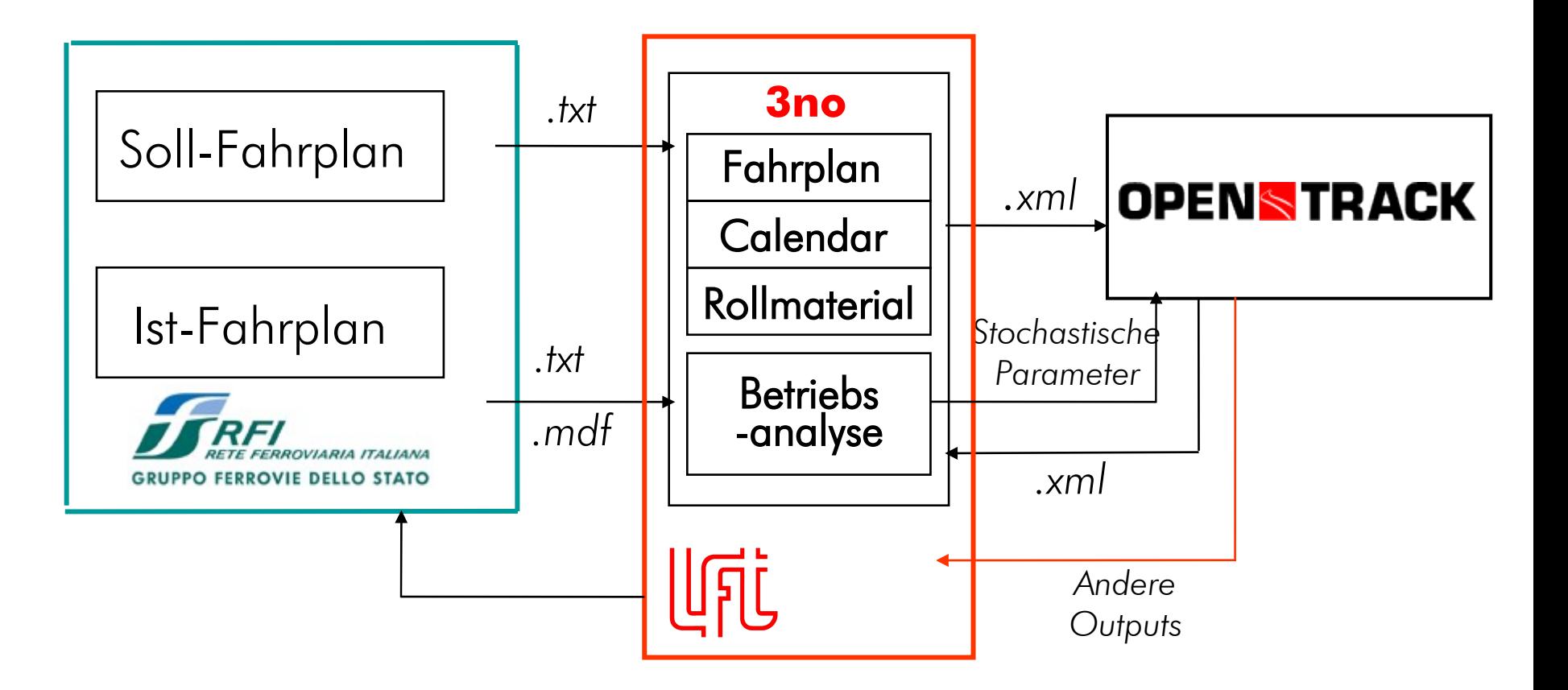

## 3no: Datamanagment und Betriebsanalysen

#### Java application, mit PostgreSQL DBMS

- Import von RFI Daten
- Einfaches Infrastrukturmodell
- Grafisches Fahrplan
- Analyse von Betriebsdaten (.txt, .mdf)
- Definition von Simulationsparameter
- Export als RAILML
- Import von OT\_Timetable.xml
- Analyse von simulierte Betriebsdaten

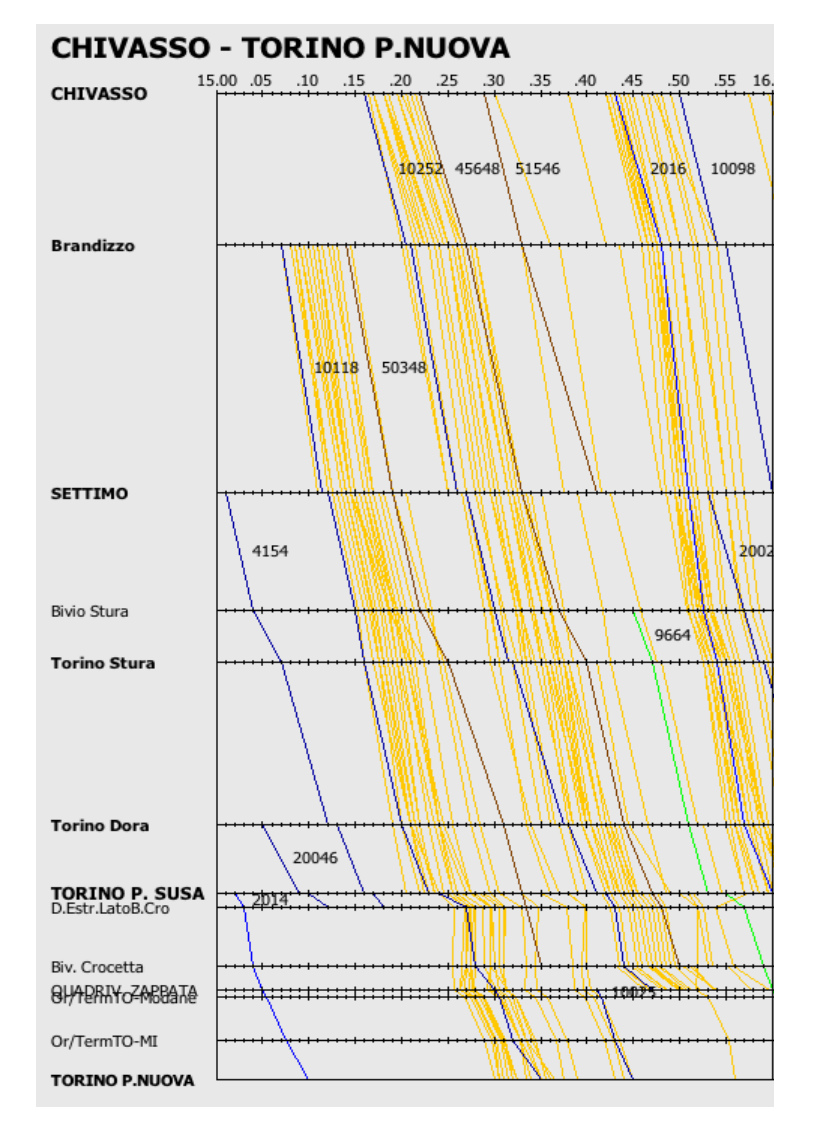

# Ein projektbeispiel: Knoten Rom

## Ziele der Studie:

- $\checkmark$  Definition der minimale Investiotionen
- $V$  Validierung einige FahrplanIdeen:
	- Kapazitaet vs Stabilitaet
- $\checkmark$  Definition von minimale Zugfolgezeiten

### **Roma Termini….**

**Kopfbahnhof, 29 Gleise**

**800 Züge/Tag**

#### **480.000 Reisende/Tag**

### Knoten Rom: Infrastruktur

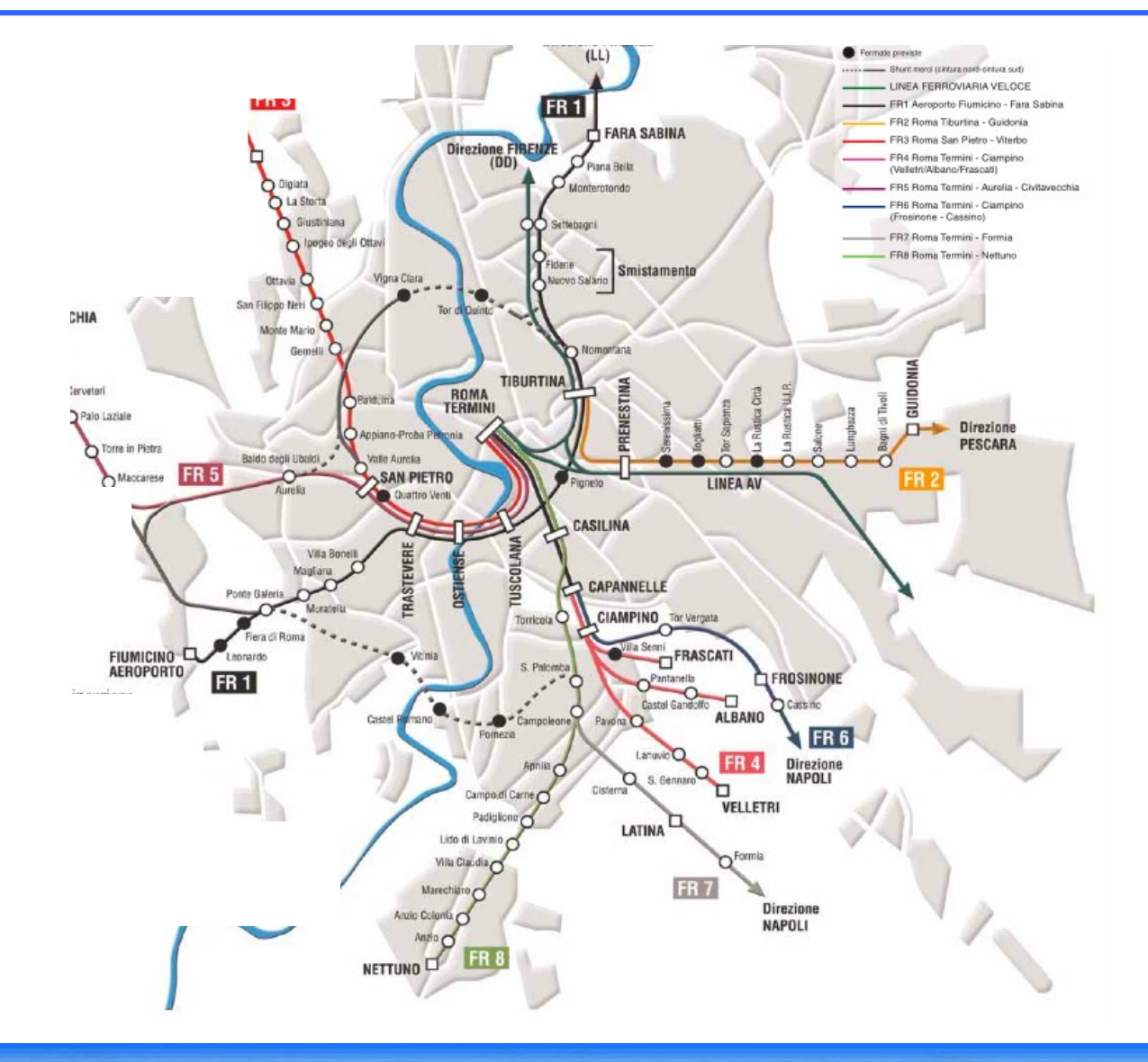

#### Knoten Rom: das Modell

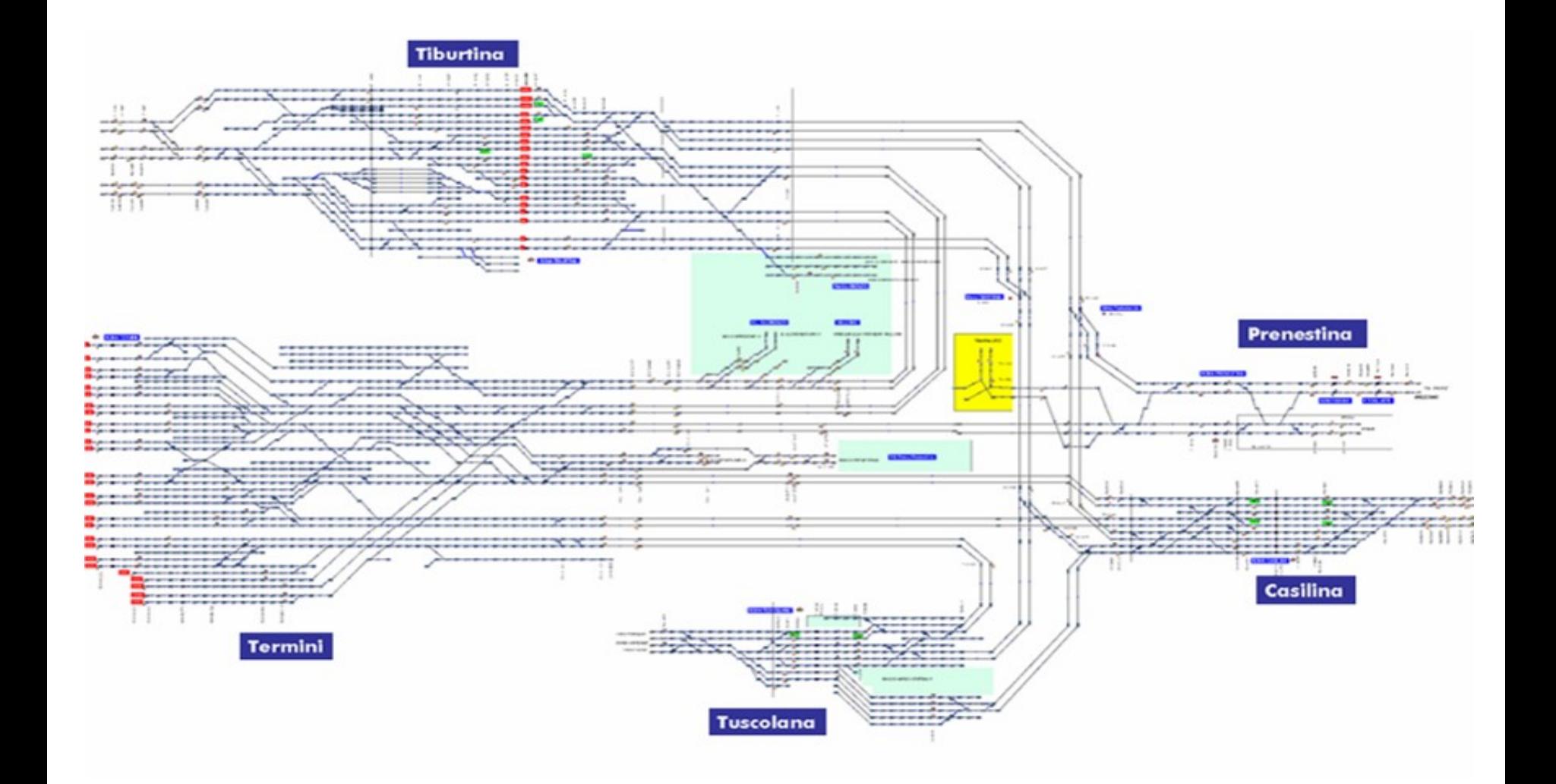

#### Knoten Rom: das Modell

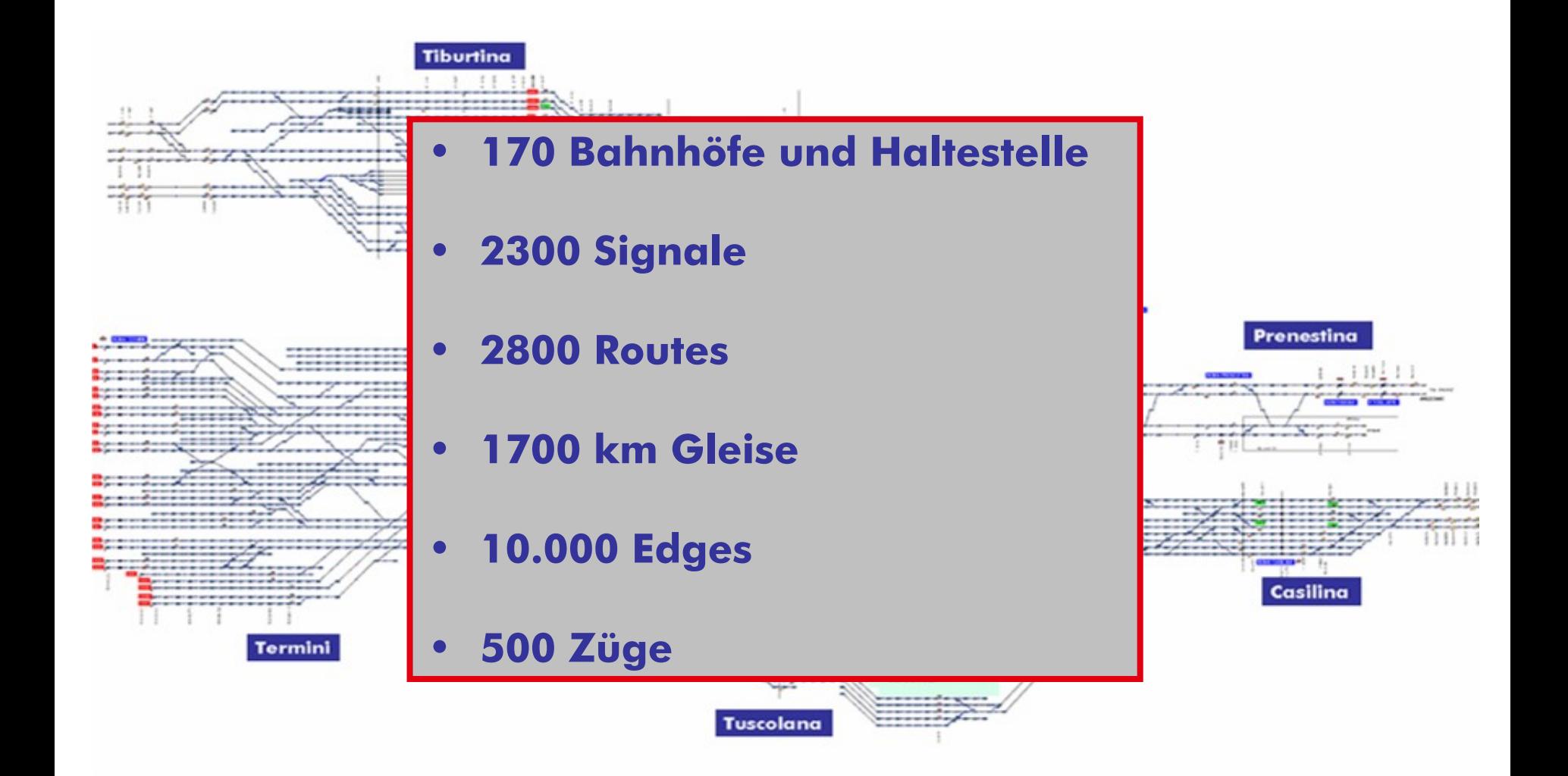

## Knoten Rom: Simulation

## Eine schwere Arbeit…

- $\checkmark$  Simuliert auf:
	- Apple mit Core 2 Duo T7700
	- PC mit Core 2 Duo E6850
- OT auf PC endet die Virtual Memory
- $\checkmark$  OT auf Mac wird unstabil ab 500 Zuege/Tag und  $> 15$ Simulationen
- $\checkmark$  10 Tage/Simulation oder 40 Tage/Simulation (nur rush-hours);
- $\checkmark$  80-100 Tage pro Senario analysiert mit 3no

## Knoten Rom: Fahrplan Inputs

## **Verteilungen**

- *V* Analyse von 100 Werktage  $\frac{100}{2}$ <br>(Mon-Frei)<br>*V* Abfabrt (Mon-Frei)
- Abfahrt
- $\checkmark$  Haltezeiten
- $\checkmark$  Beschleunigung (%)

Distribuzione dei ritardi del treno in arrivo a ROMA CASILINA

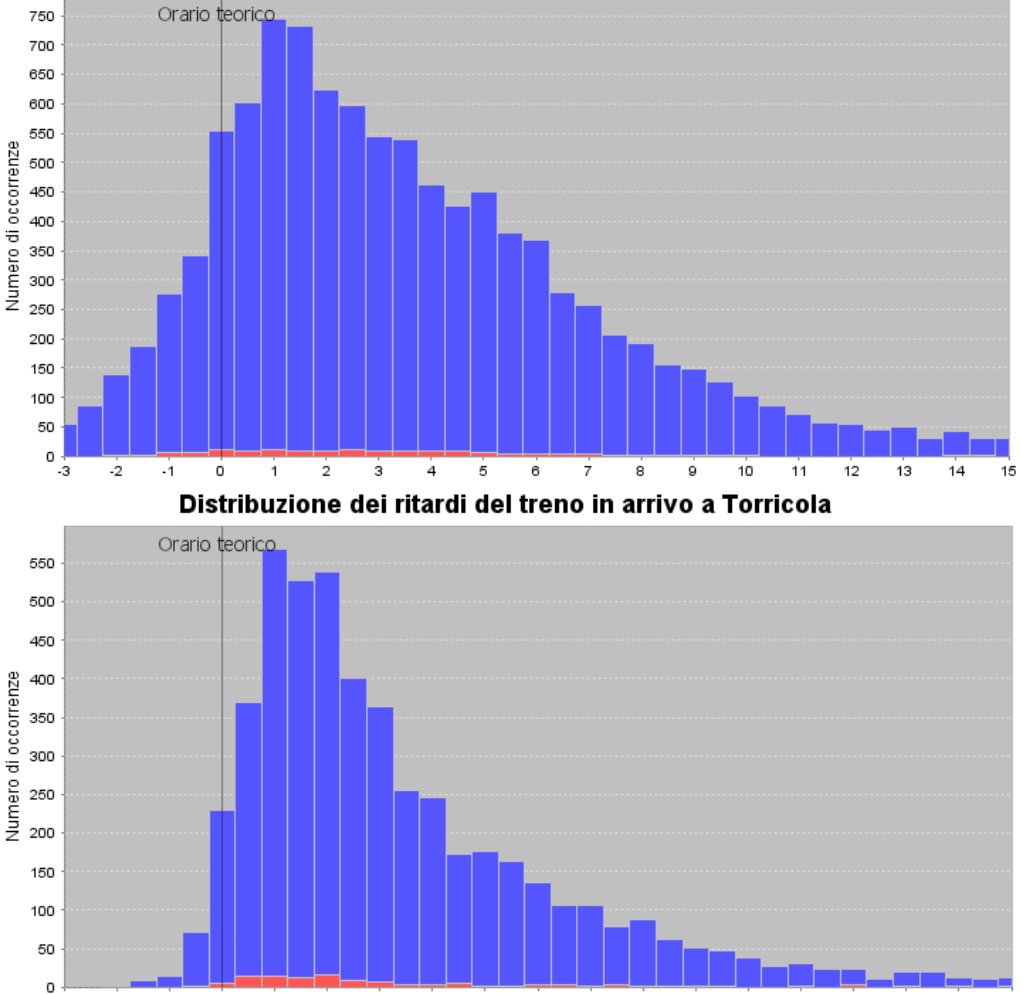

 $-1$  $\mathbf{o}$ 

 $\cdot$ <sub>2</sub>

 $-3$ 

 $\overline{2}$  $\overline{\mathbf{3}}$   $\overline{4}$ 5 6  $\overline{7}$ 

Minuti

8  $\alpha$  10 11 12

13  $14$ 15

 $\mathbf{1}$ 

## Knoten Rom: Resultate

### Viele verschiedene Resultate…

- $\checkmark$  Neue Bahnhofsplaene
- $\checkmark$  Schnellere/zweigleisige Abschnitte
- $\times$  Kuerzere Blockabschnitte
- Optimierung der Konflikte

**+ 40% Stabilität** 

**+ 70% Trassen**

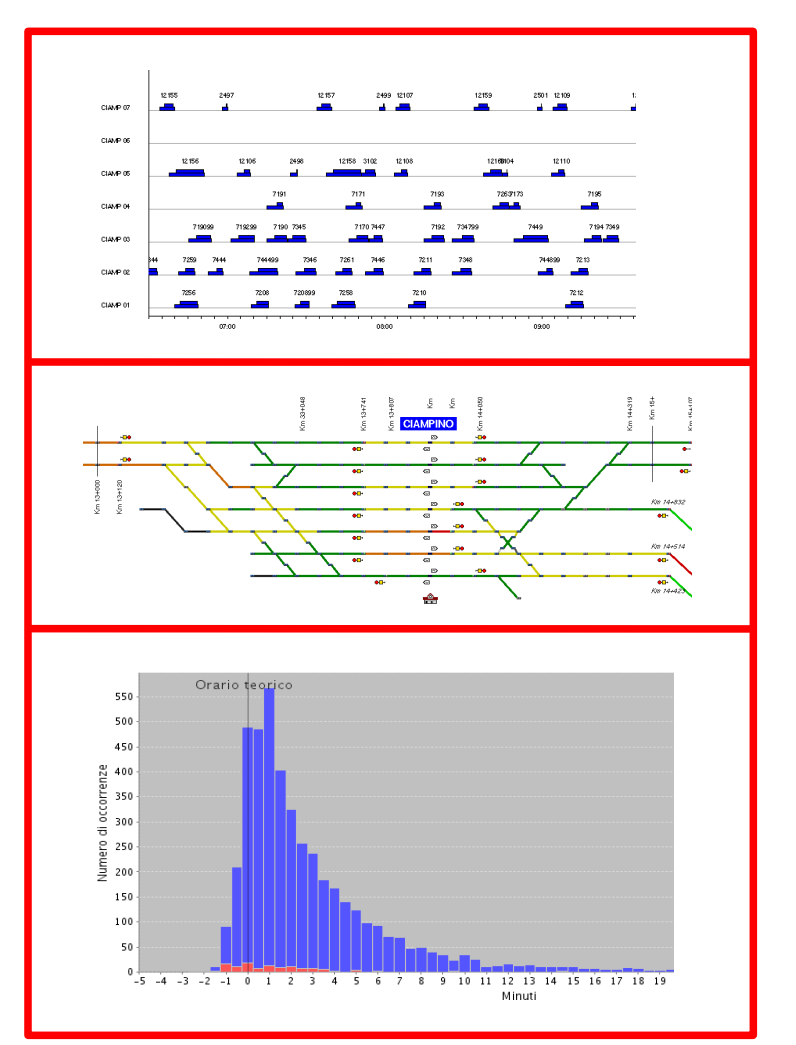

*3no: Datamanagment und Betriebsanalysen* Laboratorio di<br>
Ingegneria Fer<br>
Università deg Ingegneria Ferroviaria e Traffico Università degli Studi di Trieste

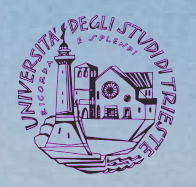

# **VIELEN DANK FÜR IHRE AUFMERKASMKEIT!!!**

**prof. ing. GIOVANNI LONGO – dott. ing. GIORGIO MEDEOSSI longo@dica.units.it**